## **FORT HAYS STATE UNIVERSITY STATE ACCOUNT OFFICIAL HOSPITALITY**

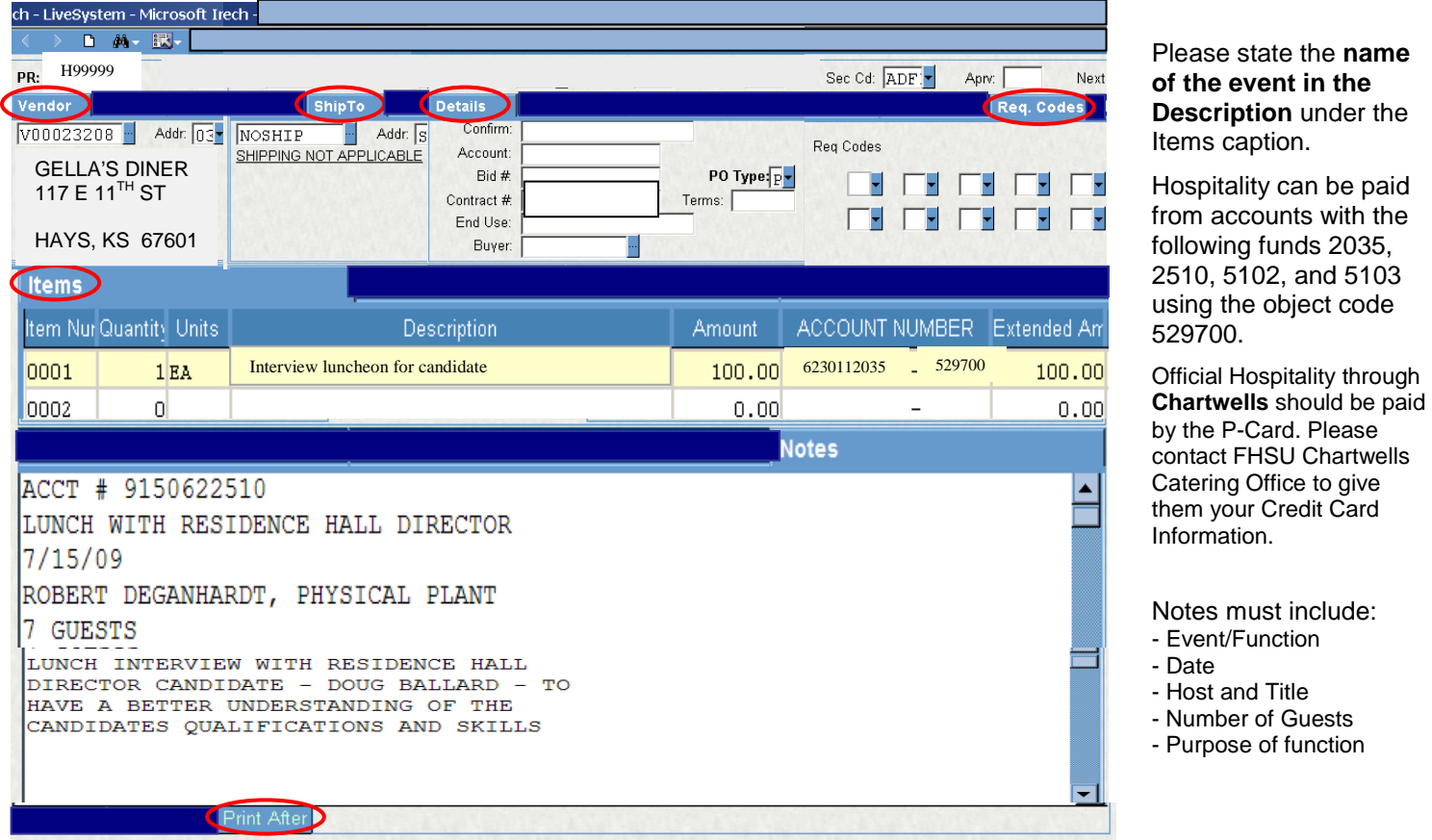

## **Policies:**

- All hospitality must be on a separate PR, even if incurred while traveling on state business. If the hospitality is associated with a trip, the Travel Receipt form must refer to the PO# associated with the hospitality and the meal(s) need to be deducted from the meal allowance. Do not include the hospitality expense on the travel PR or the Travel Receipt form.
- If it is a Grant Account and the grant allows for FOOD, it is coded food (532010), but is considered official hospitality. The Hospitality Detail in the Print After Notes is still required.
- A list of quests is required for candidates or business prospects and their families.
- University employees hosting the function may be accompanied by one adult quest.
- Departments may use Official Hospitality funds for retirement receptions for employees. They cannot use Official Hospitality funds for employees leaving the University for any other reason.
- Once the PR is approved and a PO number is assigned, the department should print the hospitality form using the Purchase Order Status (Long) form in the Reports folder. The submitter is responsible for giving the PO to the host to give to the vendor.
- After the event, send all receipts with the PO number written on the invoice in the PO Invoice envelope to Accounts Payable.
- Hospitality expenses purchased from food stores and Chartwells (Ex. Wal-Mart, Dillons) can be paid with a P-Card. The P-Card Hospitality form on the Lotus Notes Workflow should be completed, printed, and stapled to the receipt and sent to Accounts Payable after the transaction has been allocated on IntelliLink. Reminder: Restaurant charges can only be charged to the P-Card after a P-Card Hospitality form has been submitted and approved to open the card.